## **More clarity on layers versus styles**

*2019-01-20 12:49 PM - Jonathan Moules*

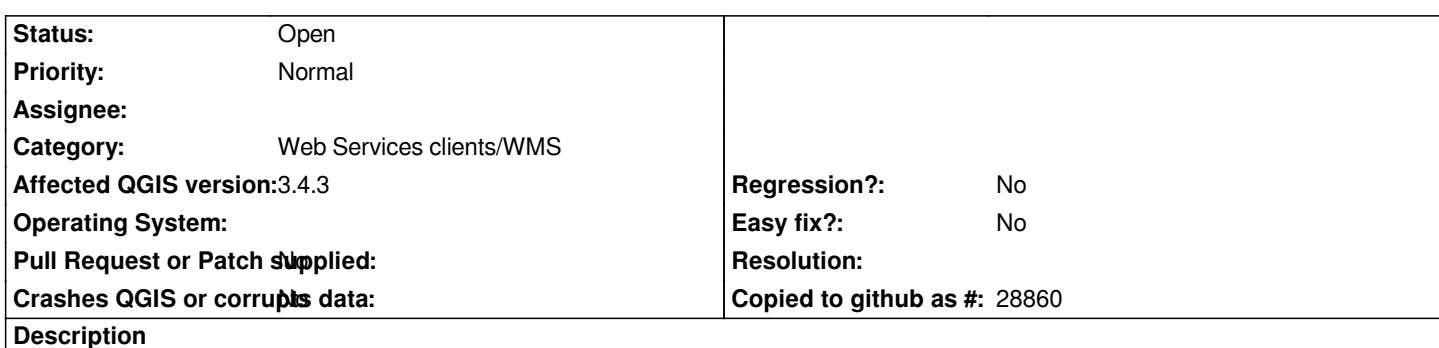

*This WMS:*

*http://ogc.geo-ide.developpement-durable.gouv.fr/wxs?map=%2Fopt%2Fdata%2Fcarto%2Fgeoide-catalogue%2F1.4%2Forg\_38102% F2f3f11f0-91c9-479a-b748-ed1098603e91.internet.map&version=1.3.0* 

*If you go all the way down to opening ID 7/8, you see layers named/titled:*

*["default" and "inspire\\_common:dEFAULT" - but neither of these is layers, they're styles. But they're represented here as though they're](http://ogc.geo-ide.developpement-durable.gouv.fr/wxs?map=%2Fopt%2Fdata%2Fcarto%2Fgeoide-catalogue%2F1.4%2Forg_38102%2F2f3f11f0-91c9-479a-b748-ed1098603e91.internet.map&version=1.3.0) layers.*

*Including styles in this fashion only confuses pontentially already very confusing layer lists.*

*(for example - try figuring out what's a layer and what's a style in this getcap:*

*http://ags-sdi-public.jrc.ec.europa.eu/arcgis/services/world-release4-ETRS89/MapServer/WMSServer?version=1.3.0 )*